## Package 'ioncopy'

August 11, 2020

Type Package

Title Calling Copy Number Alterations in Amplicon Sequencing Data

Version 2.2.2

Date 2020-08-07

Author Jan Budczies, Eva Romanovsky

Maintainer Jan Budczies <jan.budczies@med.uni-heidelberg.de>

Imports shiny, zip

#### Description

Method for the calculation of copy numbers and calling of copy number alterations. The algorithm uses coverage data from amplicon sequencing of a sample cohort as input. The method includes significance assessment, correction for multiple testing and does not depend on normal DNA controls. Budczies (2016 Mar 15) <doi:10.18632/oncotarget.7451>.

License GPL-3

NeedsCompilation no

Repository CRAN

Date/Publication 2020-08-11 14:50:10 UTC

### R topics documented:

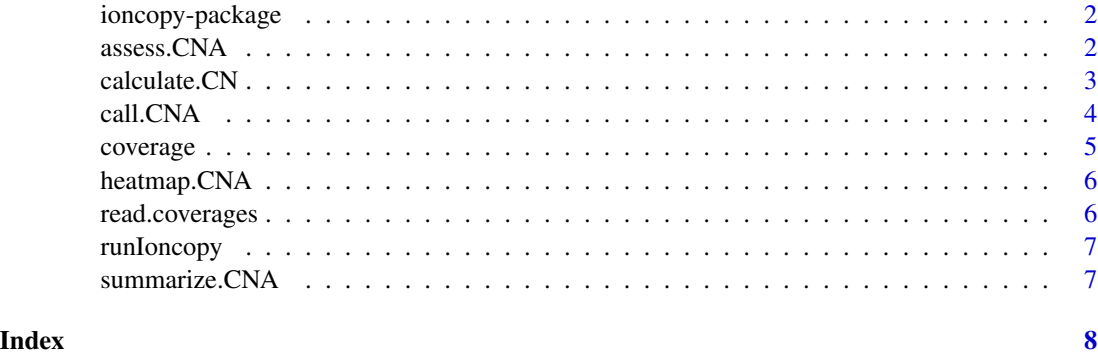

#### Description

Method for the calculation of copy numbers and calling of copy number alterations. The algorithm uses coverage data from amplicon sequencing of a sample cohort as input. The method includes significance assessment, correction for multiple testing and does not depend on normal DNA controls.

#### Details

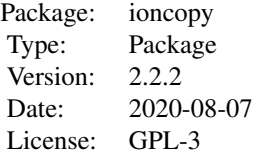

#### Author(s)

Maintainer: Jan Budczies <jan.budczies@med.uni-heidelberg.de> Eva Romanovsky <eva.romanovsky@rambler.ru>

#### References

Jan Budczies, Nicole Pfarr, Albrecht Stenzinger, Denise Treue, Volker Endris, Fakher Ismaeel, Nikola Bangemann, Jens-Uwe Blohmer, Manfred Dietel, Sibylle Loibl, Wilko Weichert, Carsten Denkert: *Ioncopy: a novel method for calling copy number alterations in amplicon sequencing data including significance assessment.* Oncotarget 7(11):13236-47, 2016, doi: 10.18632/oncotarget.7451.

Jan Budczies, Nicole Pfarr, Eva Romanovsky, Volker Endris, Albrecht Stenzinger, and Carsten Denkert: *Ioncopy: an R Shiny app to call copy number alterations in targeted NGS data.* Submitted.

<span id="page-1-1"></span>assess.CNA *Significance assessment of copy number alterations*

#### Description

Starting from a matrix of coverages, the corresponding matrix of copy numbers is calculated. A null model for significance assessment of copy number alterations is fitted. Each amplicon in each sample is assessed for significance. Summarized copy numbers and p-values for genes are calculated as descibed below.

#### <span id="page-2-0"></span>calculate.CN 3

#### Usage

```
assess.CNA(coverage.target, coverage.source=NULL, method.pooled="amplicon", thres.cov=100)
```
#### Arguments

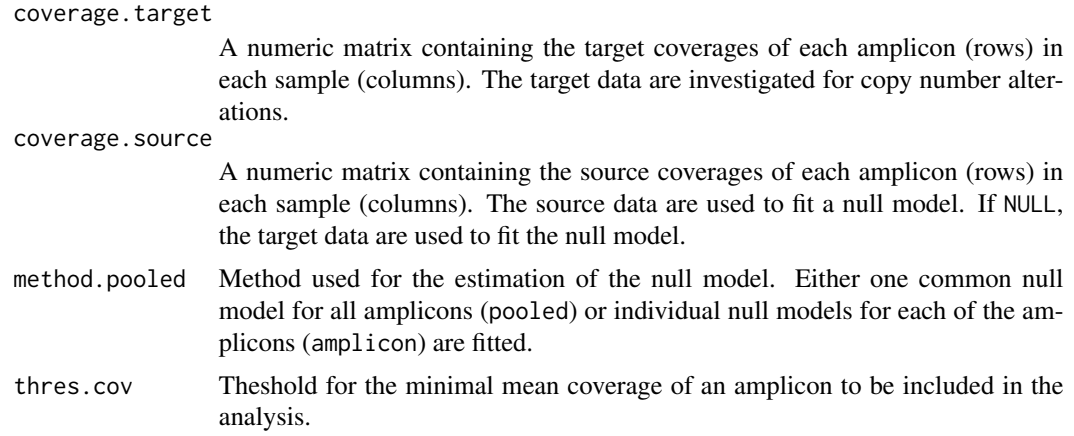

#### Value

List containing the following elements: Matrix of copy numbers with the estimated null model ("model"), estimates of copy numbers ("CN.a" and "CN.g") for amplicons and genes as well as p-values of copy number alterations ("P.a" and "P.g") for amplicons and genes. Copy numbers for genes are calculated as average of the copy numbers of all amplicons interrogating the gene, p-values for genes are calculated using Fisher's method.

#### Examples

```
## Not run:
data(coverage)
CNA <- assess.CNA(coverage)
```
## End(Not run)

calculate.CN *Calculation of copy numbers*

#### Description

Starting from a matrix of coverages, the corresponding matrix of copy numbers is calculated. The caluculation includes a sample normalization step and a amplicon normalization step.

#### Usage

```
calculate.CN(coverage, scale.amplicon=NULL)
```
#### <span id="page-3-0"></span>Arguments

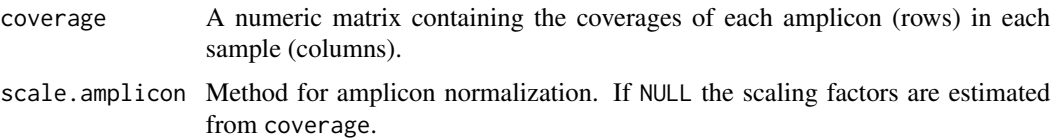

#### Value

Matrix of copy numbers with the amplicon scaling factors ("scale.amplicon") as attribute.

#### Examples

```
## Not run:
data(coverage)
CN <- calculate.CN(coverage)
```
## End(Not run)

<span id="page-3-1"></span>call.CNA *Gene-wise or amplicon-wise calling of copy number alterations*

#### Description

Copy number alteration calling after (possible) multiple testing correction for samples and/or amplicons/genes. P-values are controlled either for the number of samples, the number of amplicons/genes or both. Different methods of multiple testing can be chosen to control either FWER or FDR.

#### Usage

```
call.CNA(CNA, analysis.mode="gene-wise", method.p="samples_genes/amplicons",
method.mt="bonferroni", thres.p=0.05, sig.call=0, sig.per=0)
```
#### Arguments

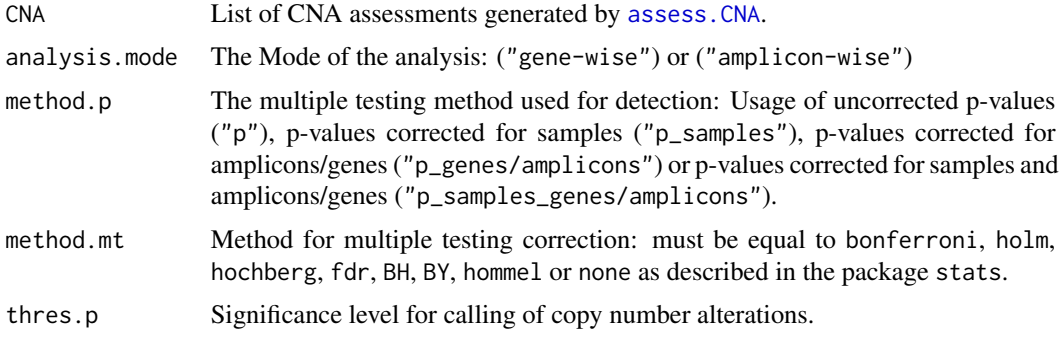

#### <span id="page-4-0"></span>coverage 5 and 5 and 5 and 5 and 5 and 5 and 5 and 5 and 5 and 5 and 5 and 5 and 5 and 5 and 5 and 5 and 5 and 5 and 5 and 5 and 5 and 5 and 5 and 5 and 5 and 5 and 5 and 5 and 5 and 5 and 5 and 5 and 5 and 5 and 5 and 5 a

#### Value

Table containing the status (GAIN, LOSS or NORMAL) of each amplicon or gene in each sample ("tab"). Matrix of copy number estimates in each sample and each amplicon or gene ("CN"). Indicator matrix of detected gains in each sample and each amplicon or gene ("gain") and the same for losses ("loss").

#### Examples

```
## Not run:
data(coverage)
CN <- calculate.CN(coverage)
CNA <- assess(CN)
calls <- call.CNA(CNA)
```
## End(Not run)

coverage *Coverage data of 154 amplicons in 184 breast carcinomas*

#### Description

A matrix of sequencing coverages from semiconductor sequencing

#### Usage

data(coverage)

#### Format

Matrix containing the sequencing coverages of 154 samples (breast carcinomas) and 184 variables (amplicons).

#### Examples

data(coverage)

<span id="page-5-0"></span>

#### Description

Heatmap visualization including optional hierarchical clustering of amplicons/genes and samples.

#### Usage

```
heatmap.CNA(CNA, thres.percent=1, cluster.genes=TRUE, cluster.samples=TRUE,
type="CNA calls", method.dist="manhattan", method.link="average", mar=3, cex=0.50)
```
#### Arguments

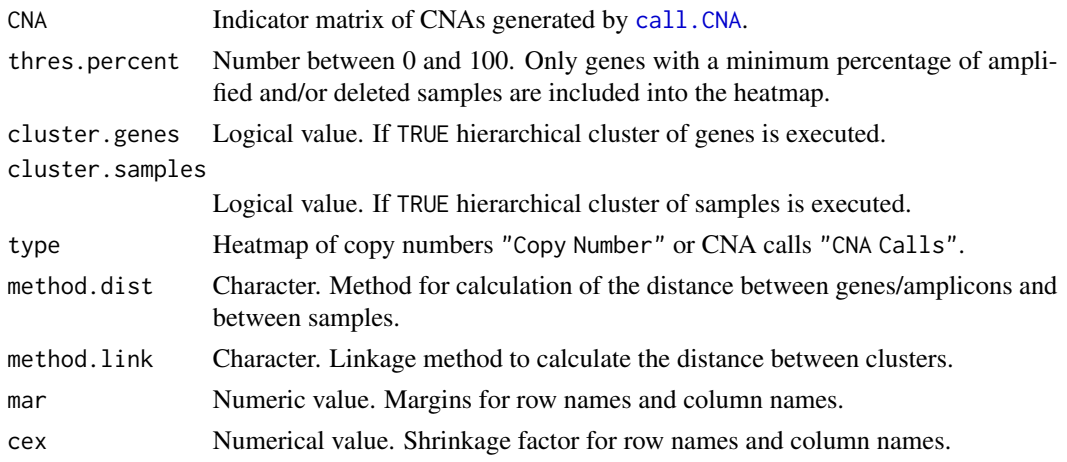

#### Value

Depending on "type" heatmap of CNAs (color coding: LOSS=green, NORMAL=black, GAIN=red) or heatmap of copy numbers (color coding CN<1: green, CN<2: darkgreen, CN>3: darkred, CN>4: red, CN>5: orange, CN>10: yellow).

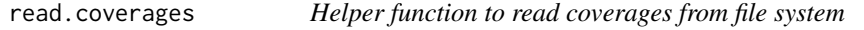

#### Description

Coverages are read from tab separated files and stored in a coverage matrix. All coverage files need to refer to the same panel of targets.

#### Usage

```
read.coverages(chip.names, file.names, anno.col="Target")
```
#### <span id="page-6-0"></span>runIoncopy 7

#### Arguments

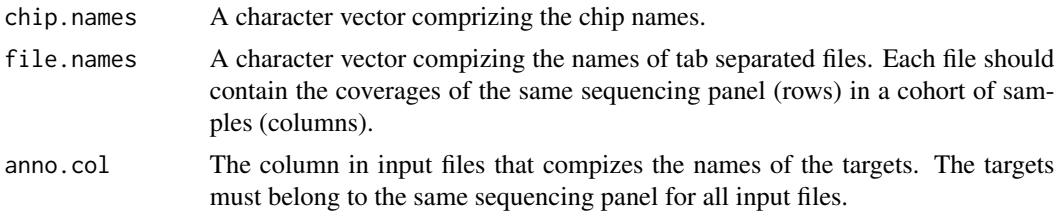

#### Value

Matrix of coverages of each target sequence (rows) in each sample (colums).

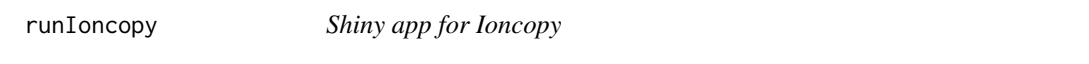

#### Description

Running Ioncopy as web application.

#### Usage

runIoncopy()

summarize.CNA *Summary of CNA calls*

#### Description

CNA calls are summarized to tables of all amplifications in each sample and to all amplifications in each amplicon/gene.

#### Usage

```
summarize.CNA(calls)
```
#### Arguments

calls List of CNA calls generated by [call.CNA](#page-3-1).

#### Value

List of summary matrices for samples ("samples") and amplicons ("amplicon") or genes "gene".

# <span id="page-7-0"></span>Index

∗ datasets coverage, [5](#page-4-0) assess.CNA, [2,](#page-1-0) *[4](#page-3-0)*

calculate.CN, [3](#page-2-0) call.CNA, [4,](#page-3-0) *[6,](#page-5-0) [7](#page-6-0)* coverage, [5](#page-4-0)

heatmap.CNA, [6](#page-5-0)

ioncopy *(*ioncopy-package*)*, [2](#page-1-0) ioncopy-package, [2](#page-1-0)

read.coverages, [6](#page-5-0) runIoncopy, [7](#page-6-0)

summarize.CNA, [7](#page-6-0)